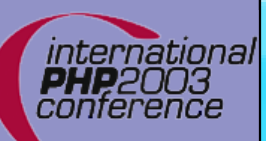

### **PHP 5**

Marcus Börger Sterling Hughes

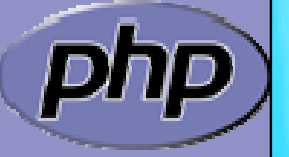

international **PHP**2003 conference

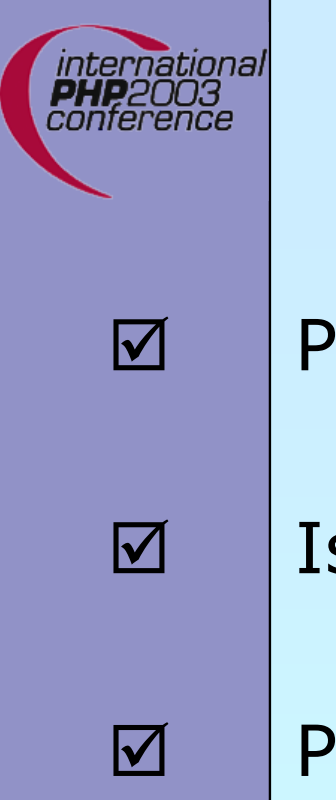

# Overview

- PHP5 vs PHP4
- Is PHP5 revolutionary?
- PHP 5 OO ⊠ Why is OO a good thing?
- $\overline{\mathbf{M}}$ PHP5 and Databases
- $\overline{\mathsf{M}}$ PHP5 and XML

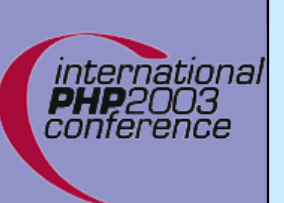

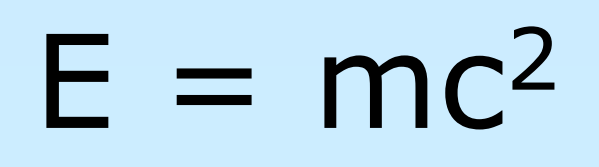

 $\Delta$ 

#### PHP5 is "faster" than PHP4

- $\boxtimes$  Speed by design
- $\Delta$  Nitty gritty engine improvements
	- ⊠ Faster callbacks
	- **☑ Faster comparisons**
	- ⊠ Faster Harder Stronger
- $\boxtimes$  New extensions that eliminate userspace code overhead **⊠ PDO** 
	- ⊠ SQLite

PHP4 executes code faster

- ⊠ New execution architecture slows things down
- ⊠ Execution architecture isn't terribly important though

 $\overline{\mathbf{M}}$ 

Marcus Börger 3

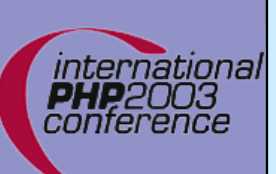

 $\Delta$ 

# Revamped OO Model

- PHP5 has really good OO
	- ⊠ Better code reuse
	- $\Delta$ Better for team development
	- $\overline{\mathsf{M}}$ Easier to refactor
	- ⊠ Some patterns lead to much more efficient code
	- ⊠ Fits better in marketing scenarios

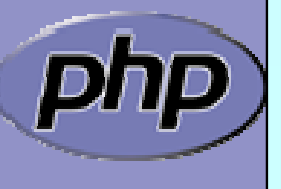

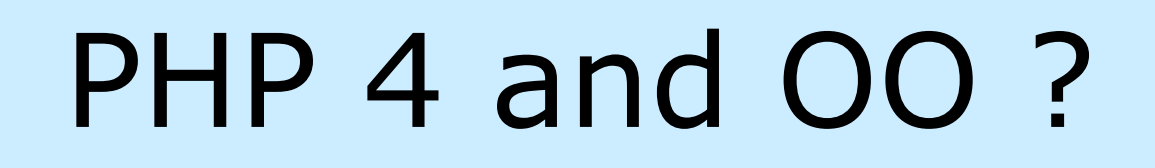

#### Poor Object model

- **Ø** Methods
	- **E** No visibility
	- **E** No abstracts, No final
	- **E** Static without declaration
- $\nabla$  Properties
	- **E** No default values
	- **E** No static properties
- $\boxtimes$  Inheritance
	- **E** No abstract, final inheritance, no interfaces
- $\boxtimes$  Object handling
	- **E** Copied by value
	- **E** No destructors

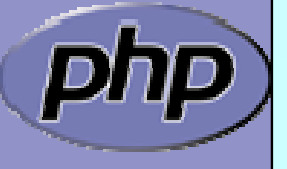

▣

Marcus Börger **5** 5

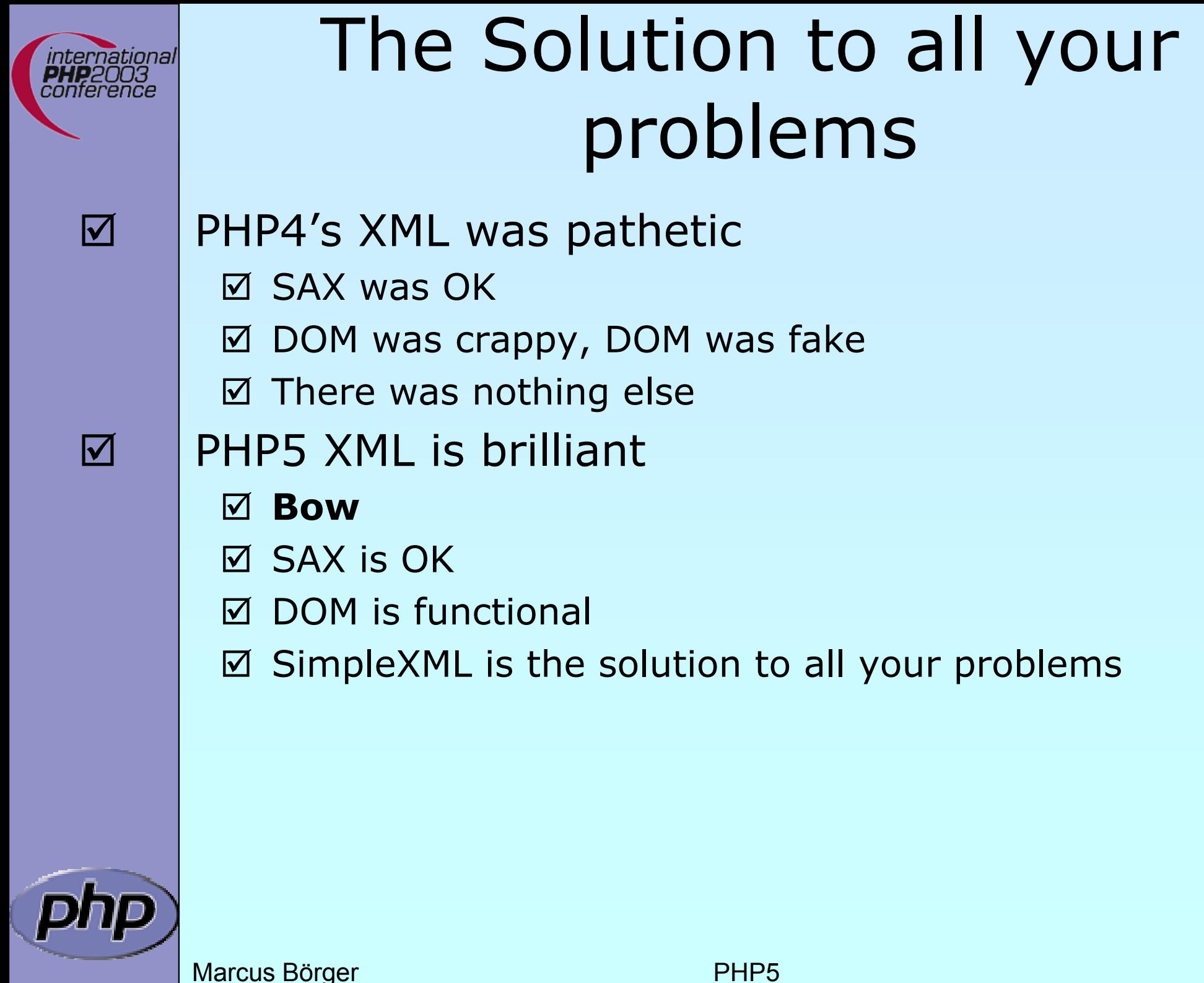

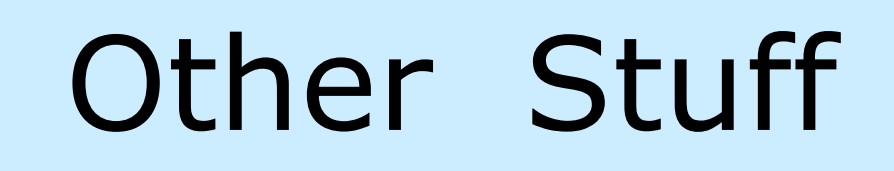

 $\Delta$ 

 $\overline{\mathsf{M}}$ 

 $\overline{\mathbf{M}}$ 

 $\overline{\mathbf{M}}$ 

 $\overline{\mathbf{M}}$ 

 $\overline{\mathbf{M}}$ 

 $\overline{\mathbf{M}}$ 

- PHP5 has much improved streams support
	- $\boxtimes$  Stream filters
	- $\Delta$ Engine level integration
	- ⊠ Stream "Servers"
- PHP5 will have a packaging system
- PHP5 has completely new XML support
- PHP5 has a new database abstraction api
	- PHP5 supports embedded databases
- PHP5 has an improved CLI
- PHP5 has a new imaging system (PIMP)

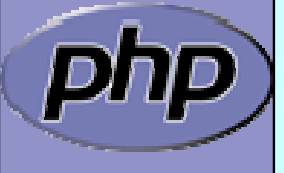

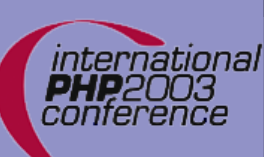

 $\overline{\mathbf{M}}$ 

 $\overline{\mathbf{M}}$ 

 $\overline{\mathbf{M}}$ 

 $\overline{\mathbf{M}}$ 

 $\overline{\mathbf{M}}$ 

 $\overline{\mathbf{M}}$ 

 $\overline{\mathsf{M}}$ 

 $\overline{\mathbf{M}}$ 

 $\overline{\mathbf{M}}$ 

 $\overline{\mathbf{M}}$ 

 $\overline{\mathsf{M}}$ 

 $\overline{\mathsf{M}}$ 

### ZE2's revamped object model

 Objects are referenced by identifiers Constructors and Destructors Static members Default property values **Constants**  Visibility Interfaces Final and abstract members Interceptors Exceptions Reflection API **Iterators** 

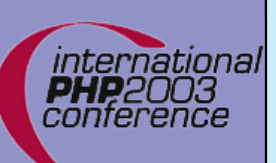

 $\overline{\mathbf{M}}$ 

 $\overline{\mathbf{M}}$ 

### Objects referenced by identifiers

 Objects are no longer copied by default Objects may be copied using \_\_clone()

<?php

```
class Object {};
```

```
sobj = new Object();
```

```
$ref 
= $obj;
```

```
$dup 
= $obj->__clone();
```
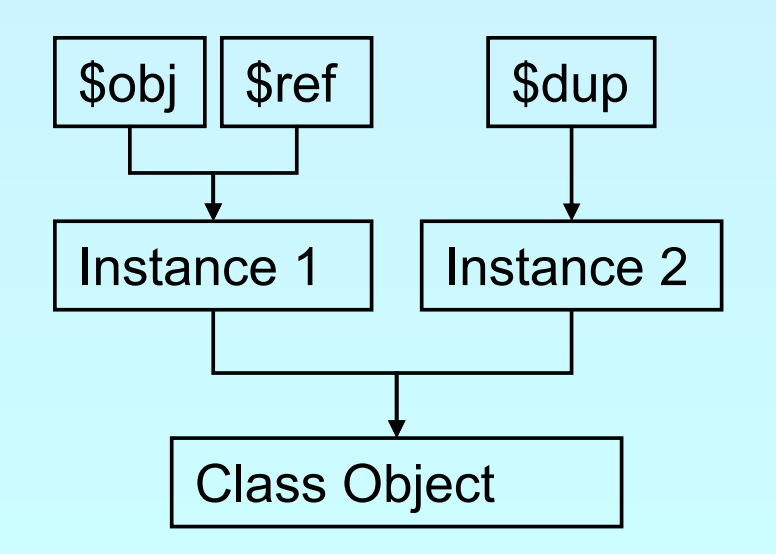

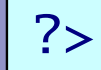

Marcus Börger PHP5 9

### Constructors and Destructors

 $\overline{\mathbf{M}}$ 

ernational

```
 Constructors/Destructors control object lifetime
 ⊠ Constructors may have both new OR old style names
 ⊠ Destructors are called when deleting last reference
<?php
```

```
class Object 
{
  function __construct() {}
  function __destruct() {}
}<br>}
sobj = new Object();
unset
($obj
);
```
 $?$ 

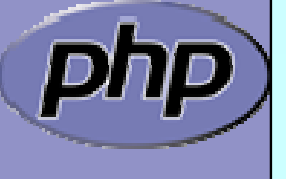

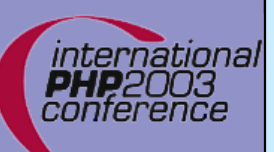

 $\overline{\mathbf{M}}$ 

### Constructors and Destructors

Parents must be called manually

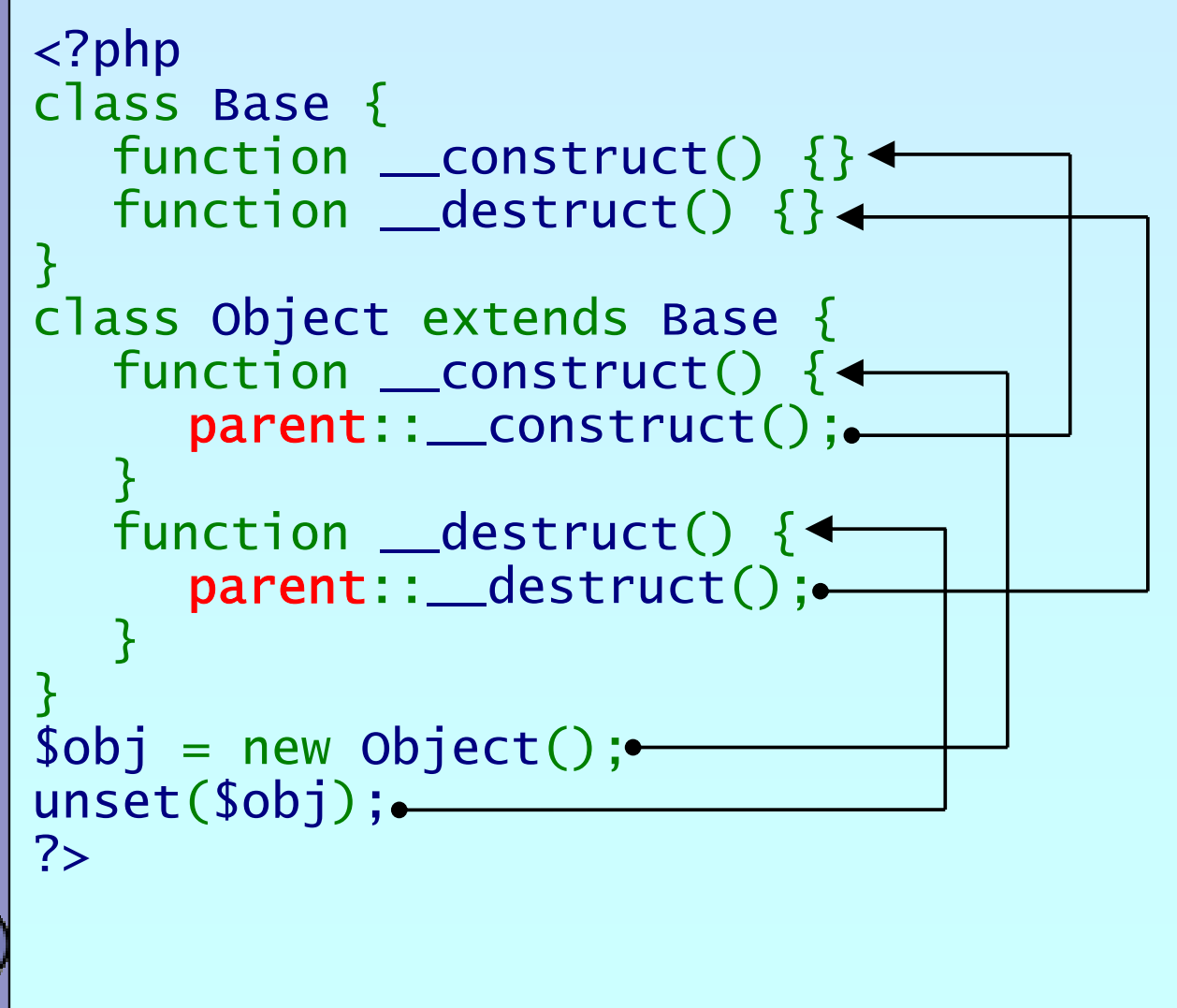

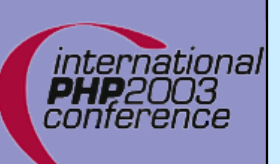

# Default property values

 $\overline{\mathsf{M}}$ 

```
 Properties can have default values
 \boxtimes Bound to the class not to the object
 ⊠ Default values cannot be changed but overwritten
<?php
class Object 
{
  var $prop 
= "Hello\n";
}
                                                   $obj2
                                       $obj1
                                      Instance 1
```

```
\deltaobj1 = new Object;
$obj1->prop 
= "Hello World\n";
```

```
sobj2 = new Object;echo $obj2->prop; // Hello
```
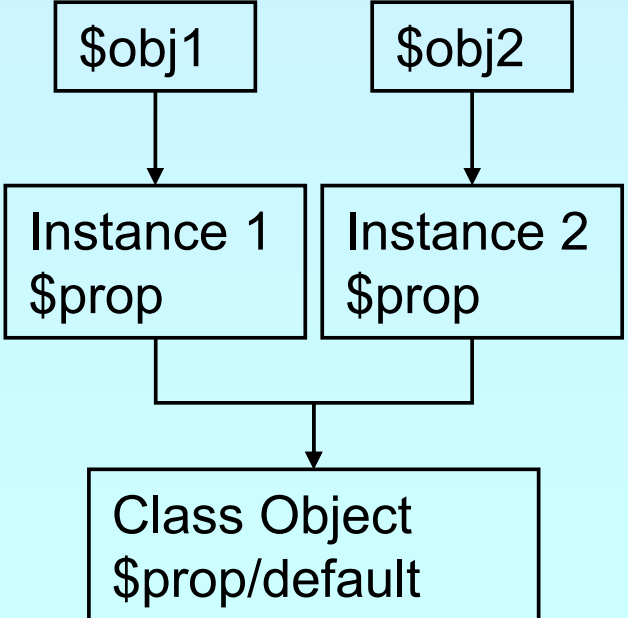

Marcus Börger 12

?>

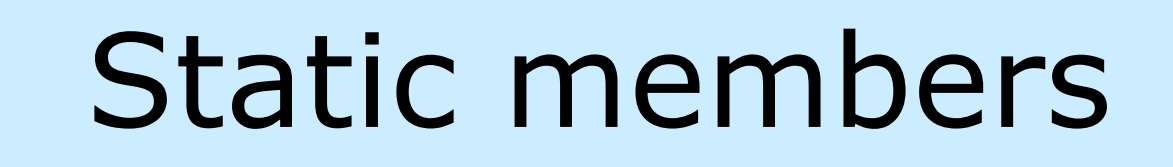

 $\Delta$ 

international **PHP**2003 conference

```
 Static methods and properties
 \boxtimes Bound to the class not to the object
 \boxtimes Can be initialized
<?php
class Object 
{
   var $pop; static $stat 
= "Hello\n";
   static function test() {
      echo self::$stat;
   } 
}<br>}
Object::test();<br>$obj1 = new Object;<br>$obj2 = new Object;
                                               $obj1
                                             $prop
```
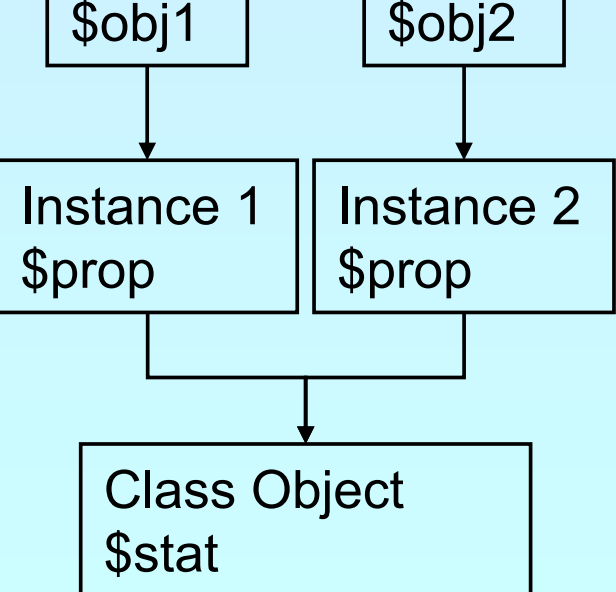

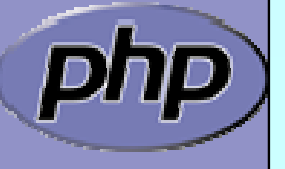

?>

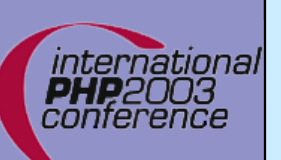

# New pseudo constants

 $\overline{\mathbf{M}}$  $\triangledown$  $\overline{\mathsf{M}}$  $\overline{\mathbf{M}}$  $\overline{\mathsf{M}}$ 

```
Marcus Börger 14
  __CLASS__ shows the current class name
  METHOD shows class and method or function
Self references the class itself
Parent references the parent class
 $this references the object itself
<?php
class Base 
{
   static function Show() {
       echo __FILE__.'('.__LINE__.'):'.__METHOD__."\n";
   }<br>}
}
class Object extends Base
{
   static function Use() {
       Self::Show();
       Parent::Show();
   } 
   static function Show() {
       echo __FILE__.'('.__LINE__.'):'.__METHOD__."\n";
   }
}
?>
```
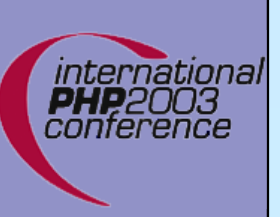

# Visibility

 $\Delta$ 

 Controlling member visibility / Information hiding  $\boxtimes$  A derived class does not know inherited privates  $\boxtimes$  An inherited protected member can be made public

```
<?php
class Base 
{
  public $a;
  protected $b;
  private $c;
}
class Derived extends Base 
{
  public $a;
  public $b;
  private $c; 
}
\frac{1}{2}
```
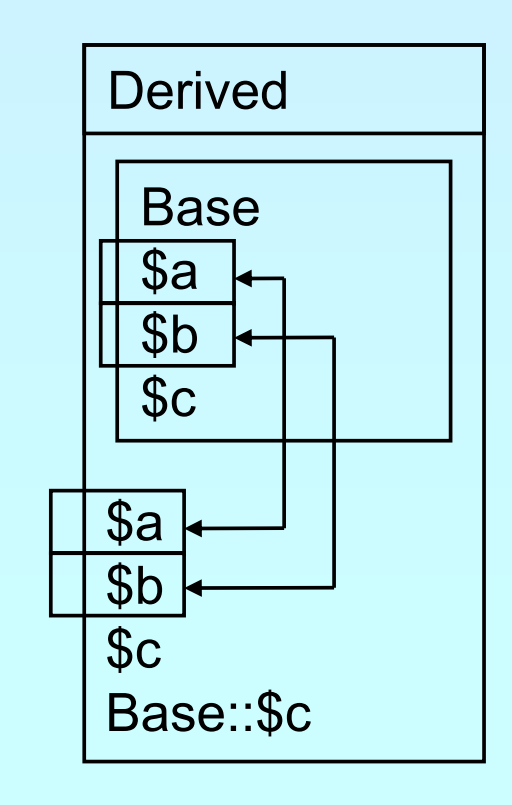

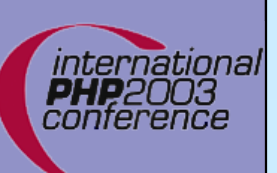

 $\overline{\mathbf{M}}$ 

# Constructor visibility

A protected constructor prevents instantiation

```
Marcus Börger 16 November 2008 16 November 2008 16 November 2008 16 November 2008 16 November 2008 16 November 2008 16 November 2008 16 November 2008 16 November 2008 16 November 2008 16 November 2008 16 November 2008 16 N
<?php
class Base 
{
    protected function __construct() {
    }<br>}
}
class Derived extends Base 
{
    // constructor is still protected
    static function getBase() {
         return new Base; // Factory pattern
    }<br>}
}
class Three extends Derived
{
    public function __construct() {
    }<br>}
}<br>}
?>
```
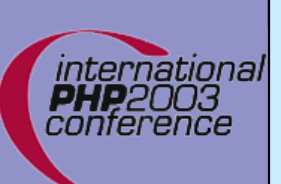

# Clone visibility

 $\Delta$  $\overline{\mathbf{M}}$ 

 A protected \_\_clone prevents external cloning A private final \_\_clone prevents cloning

```
<?php
class Base 
{
    provateedimancfuoot<u>io</u>ol<u>on</u>e($nbá$thát) {
    }<br>}
}
class Derived extends Base 
{
    p/ubpluibe1 ifcunfounicumi on_cloane(n$euth)at() {
    // retreturnewne&asBea;se;
    }
    p// bpluibel isat asttiact ifounfouniontni oorpgogaaysBea(sfet(nSatth)at0 \mid \{p\}// retretureas<del>ea</del>se:clone(nethatth)at);
    }
// }
}<br>}
?>
    // }
```
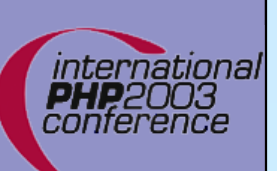

# Constants

 $\Delta$ 

 $\overline{\mathbf{M}}$ 

 Constants are read only static properties Constants are always public

```
<?php
class Base 
{
   <code>const</code> greeting = "Hello\n";
}
class Dervied extends Base 
{
   <code>const</code> greeting = "Hello <code>world\n";</code>
  static function func() { 
     echo parent::greeting; 
  }<br>}
}
echo Base::greeting;
echo Derived::greeting;
Derived::func();
?>
```

```
Marcus Börger 19
               Abstract members
\sqrt{ } Properties cannot be made abstract
\overline{\mathsf{M}} Methods can be abstract
       ⊠ They don't have a body
       \boxtimes A class with an abstract method must be abstract
\overline{\mathsf{M}} Classes can be made abstract
       \boxtimes The class cannot be instantiated
     <?php
      abstract class Base 
{
        abstract function no_body();
      }<br>}
      class Derived extends Base 
{
        function no_body() { echo "Body\n"; }
      }<br>}
      ?
```
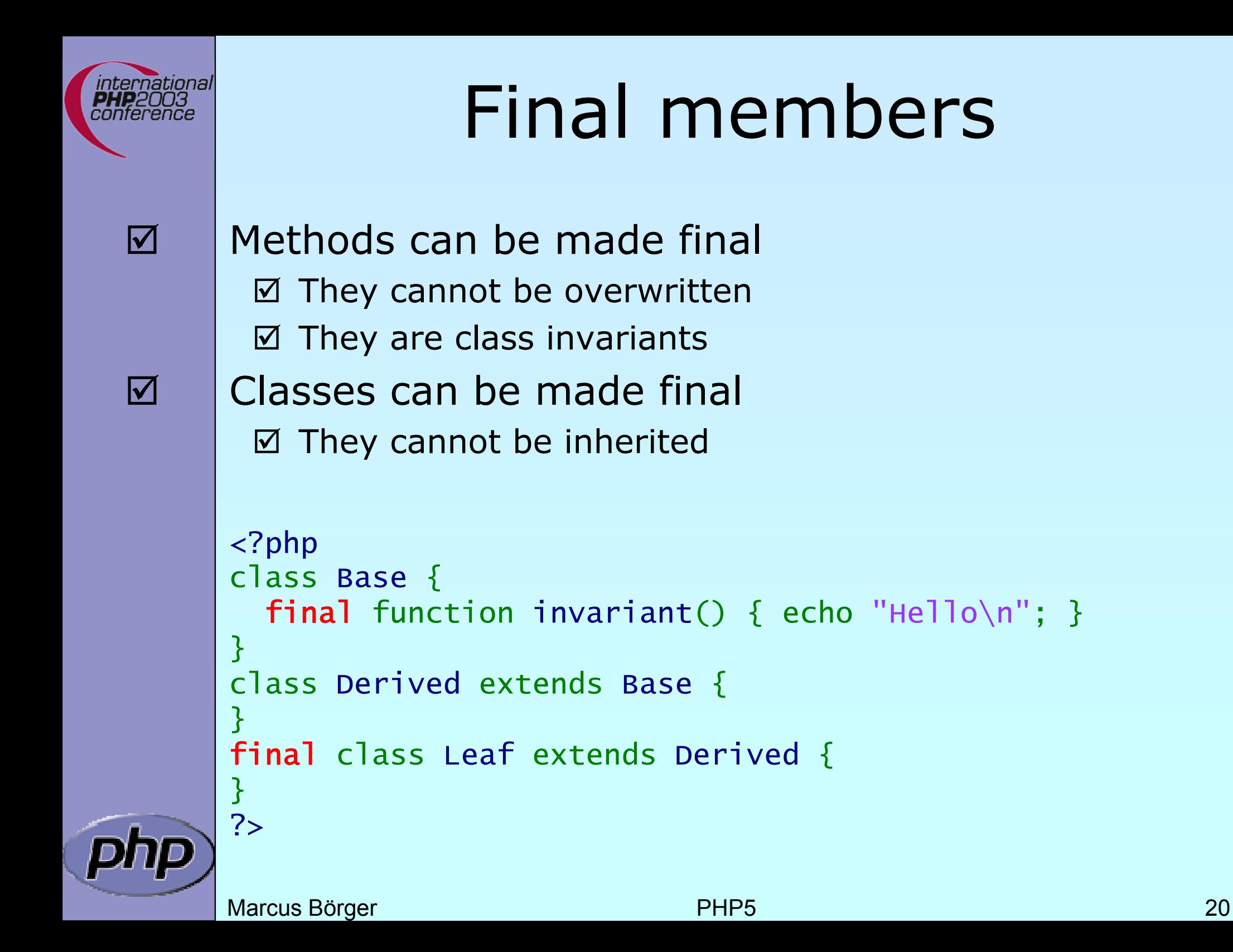

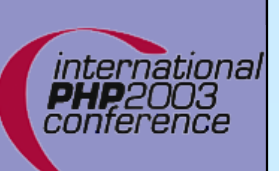

# Interfaces

 $\Delta$  $\overline{\mathbf{M}}$   Interfaces describe an abstract class protocol Classes may inherit multiple Interfaces

```
\langle?php
interface Drawable
{
  function draw();
}
class Line implements Drawable
{
 function draw() {};
}
class Rect implements Drawable
{
 function draw() {};
}
class Circle implements Drawable
{
 function draw() {};
}
class Ellipse extends Circle 
{
 function draw() {};
}
?>Drawable
                                          LineRect II Circle
                                                                   Rect
```
Marcus Börger **21** 

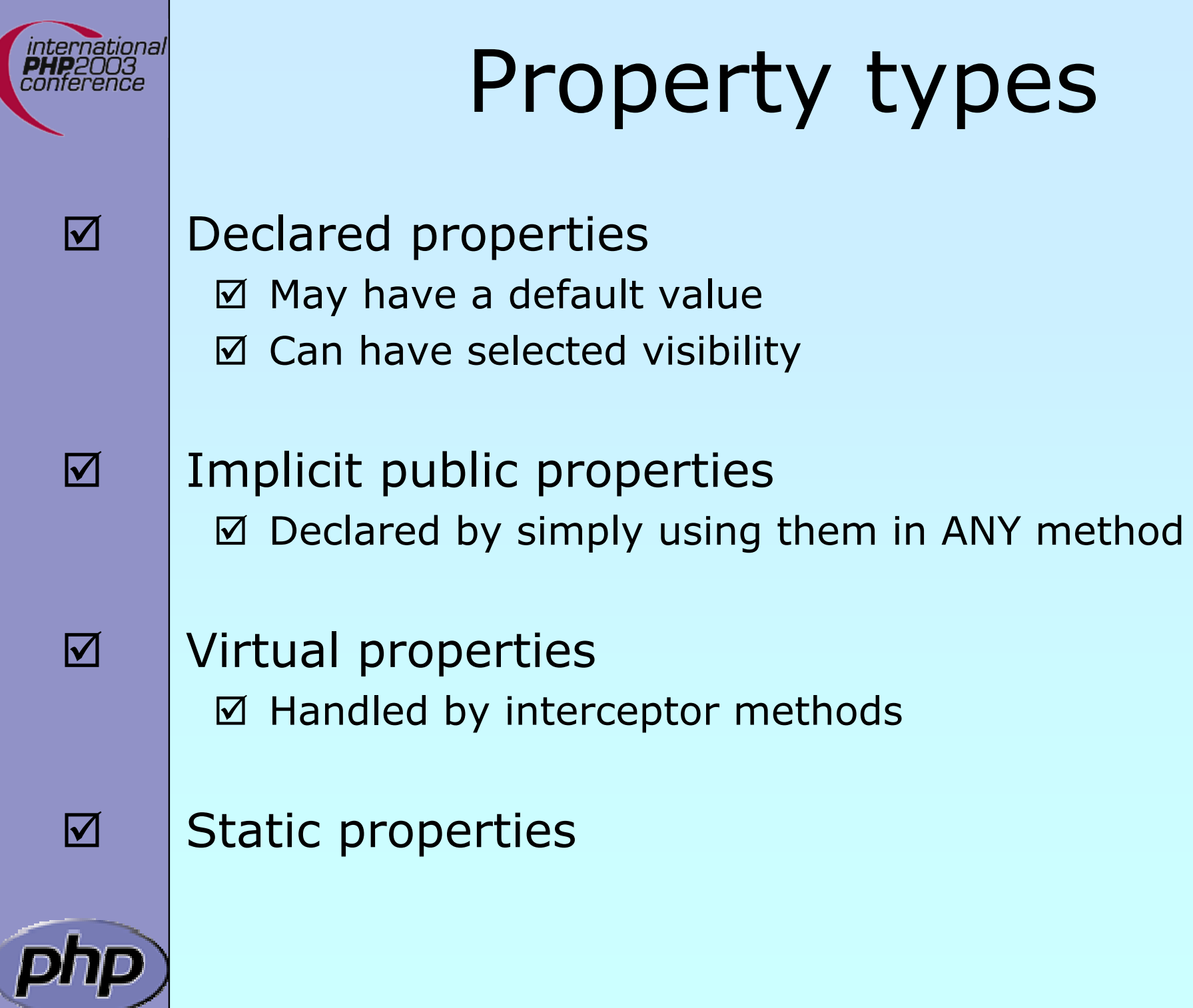

п

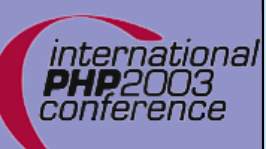

 $\boxed{\mathbf{V}}$ 

# Object to String conversion

\_\_toString(): automatic object string conversion

```
<?php
class Object 
{
   function __toString() {
        return 'Object as string';
   }
}
$o = new Object;
echo $o;
$str = (string) $o;?>
```
Marcus Börger 23

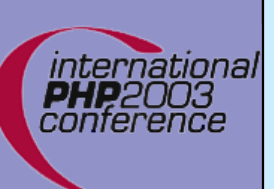

# Interceptors

 $\Delta$ 

 Allow to dynamically handle non class members  $\boxtimes$  Lazy initialization of properties

⊠ Simulating Object aggregation, Multiple inheritance

```
Marcus Börger 24
\langle?php
class Object 
{
  protected $virtual;
  function __get($name) {
     return @$virtual
[$name];
  }<br>}
  function __set
($name, $value) {
     $virtual
[$name] = $value;
  }<br>}
  function __call() {
     echo 'Could not call ' . __CLASS__ . '::' . $func . "\n";
  }<br>}
}
?>
```
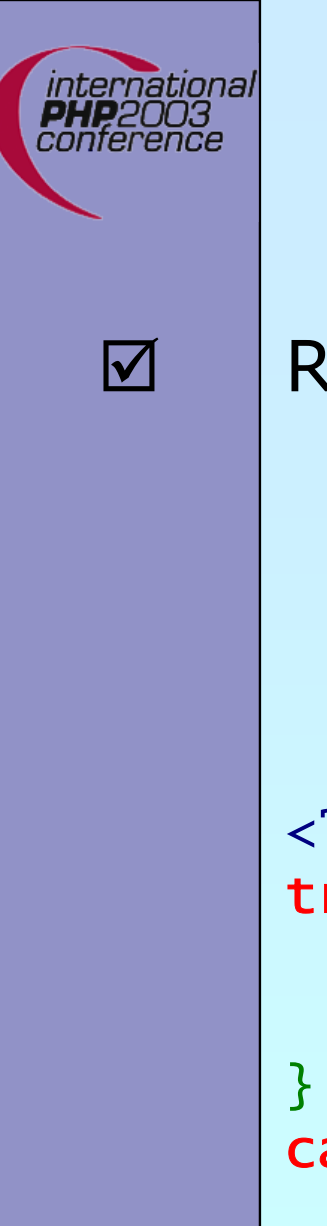

# Exceptions

Respect these rules

- 1. Exceptions are exceptions
- 2. Never use exceptions for control flow
- 3. Never ever use exceptions for parameter passing

```
<?php
try
{
   // your code
   throw new Exception();
catch
     (Exception $e) {
      exception handling
}
?>
```
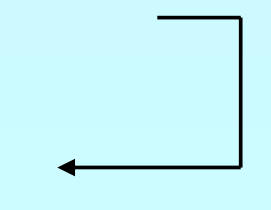

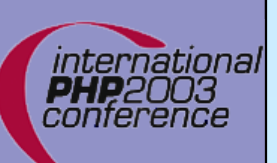

 $\Delta$ 

# Exception specialization

Exceptions should be specialized

```
<?php
class YourException extends Exception 
{
}
try {
   // your code
    throw new YourException();
}
catch (YourException $e) {<
   // exception handling
}
catch (Exception $e) \{\leftarrow\}// exception handling
}<br>}
?>
```
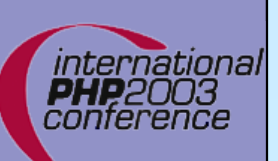

# Exception specialization

 $\Delta$  $\overline{\mathbf{M}}$ 

 Exception blocks can be nested Exceptions can be rethrown

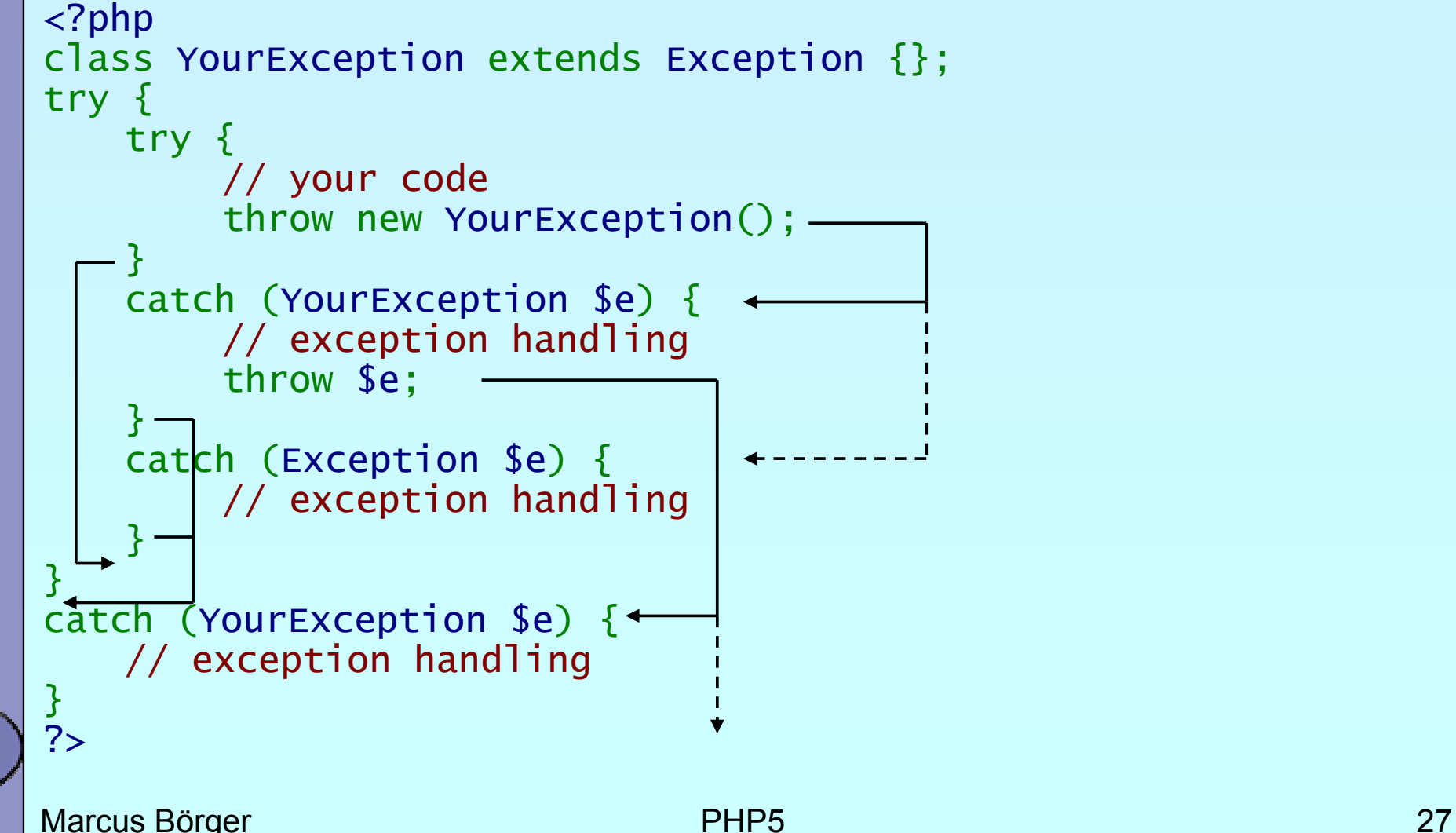

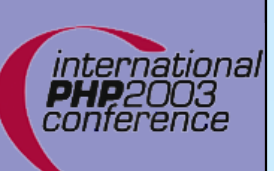

# Constructor failure

 $\Delta$  $\overline{\mathbf{M}}$   Constructors do not return the created object Exceptions allow to handle failed constructors

```
Marcus Börger 28
<?php
class Object {
   function __construct() {
      throw new Exception;
   }
}
try {
   $o = new Object;
}
catch (exception $e) {
   echo "Object could not be instantiated\n";
}
?>
```
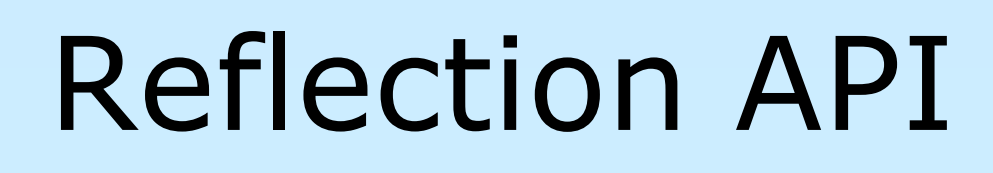

 $\overline{\mathbf{M}}$ 

### Can reflect nearly all aspects of your PHP code

- **Ø Functions**
- ⊠ Classes, Methods, Properties
- **Ø Extensions**

```
<?php
class Foo
{
  public $prop;
   function Func
($name) {
      echo "Hello $name";
   }
}
```

```
reflection_class::export
('Foo');
reflection_object::export(new Foo);
reflection_method::export
('Foo', 'func');
reflection_property::export
('Foo', 'prop');
reflection_extension::export
('standard');
?>
```
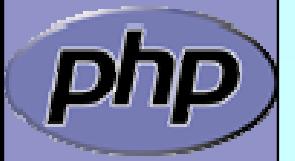

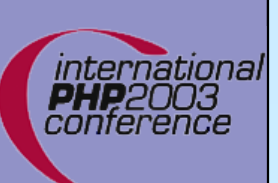

### **Iterators**

 $\Delta$  $\overline{\mathbf{M}}$ 

```
 Some objects can be iterated
 Others show their properties
<?php
class Object 
{
    public $prop1 
= "Hello";
    public $prop2 
= "World\n";
}
```
foreach(new Object as \$prop) { echo \$prop;

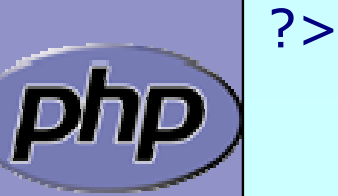

Marcus Börger 30

}

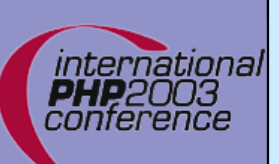

# **Iterators**

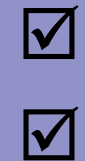

#### Internal Iterators

#### User Iterators

<?php interface Iterator { function rewind(); function hasMore(); function current(); function key(); function next(); <u>}</u>

<?php class Filter implements Iterator { function \_\_construct (Iterator \$input)... function rewind()... function accept (\$value)... <Rphption hasMore()... \$Lithetigat<u>c</u>uressentr(de.(.); faneaidn(\$iey(s).\$key=>\$val) {  $f\mu$ ractoi ${\bf e}$ essnetatta $) \ldots$ <u>}</u> ?>

#### <?php

?>

<u>}</u>

?>

\$it = get\_resource(); \$it

```
fore(a$ith(pheenwFinldt(e)r($#1tt-$pfinlaberMorpar@1;m$itas>$rkeexyt(=)}${val){
 $ /valuess $iltered drata () \alpha drive y = $it->key();
```
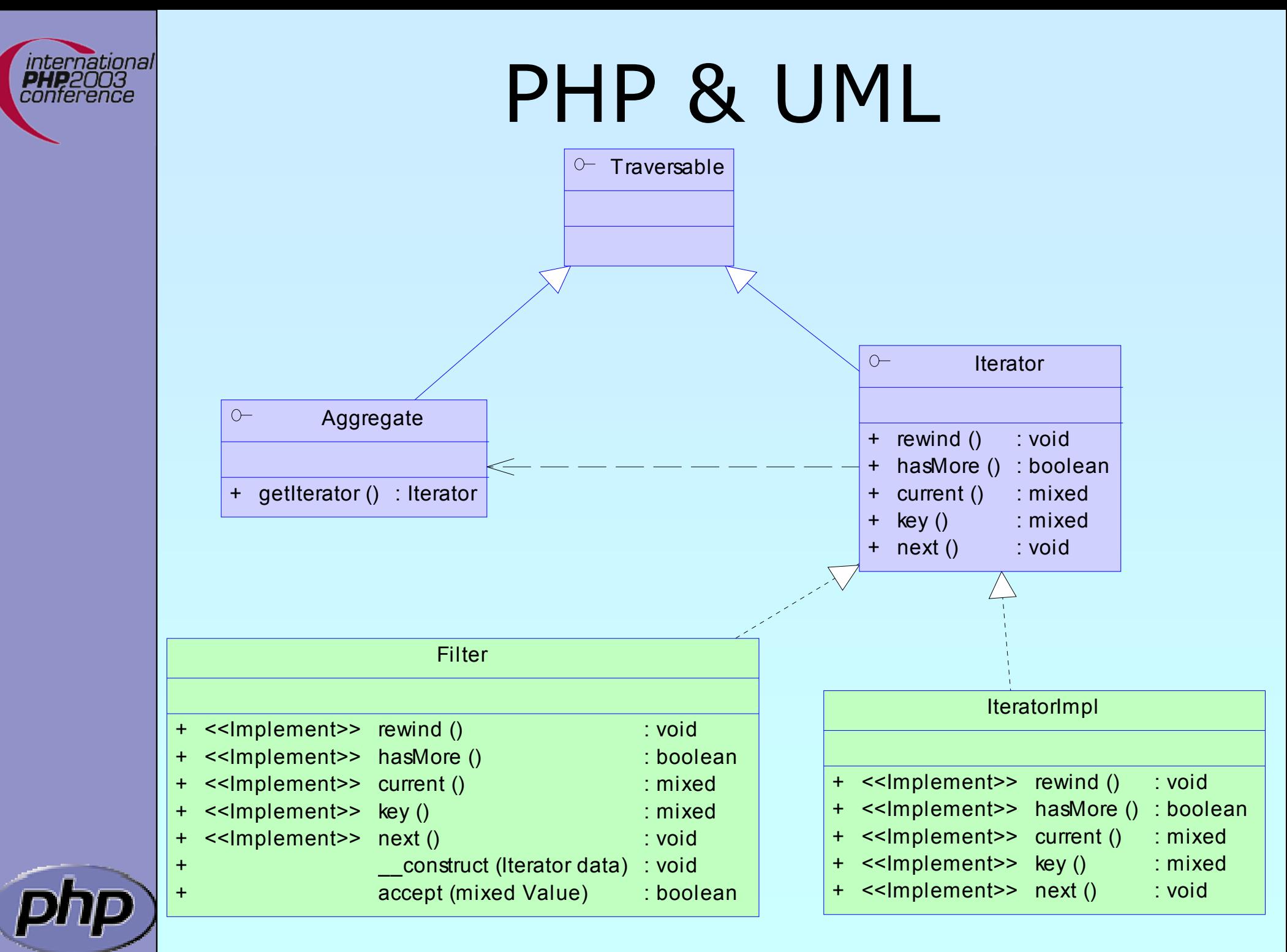

Marcus Börger **32** 

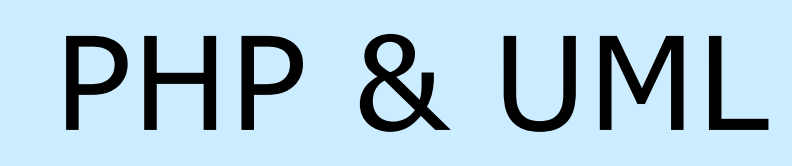

international<br>PHP2003<br>conference

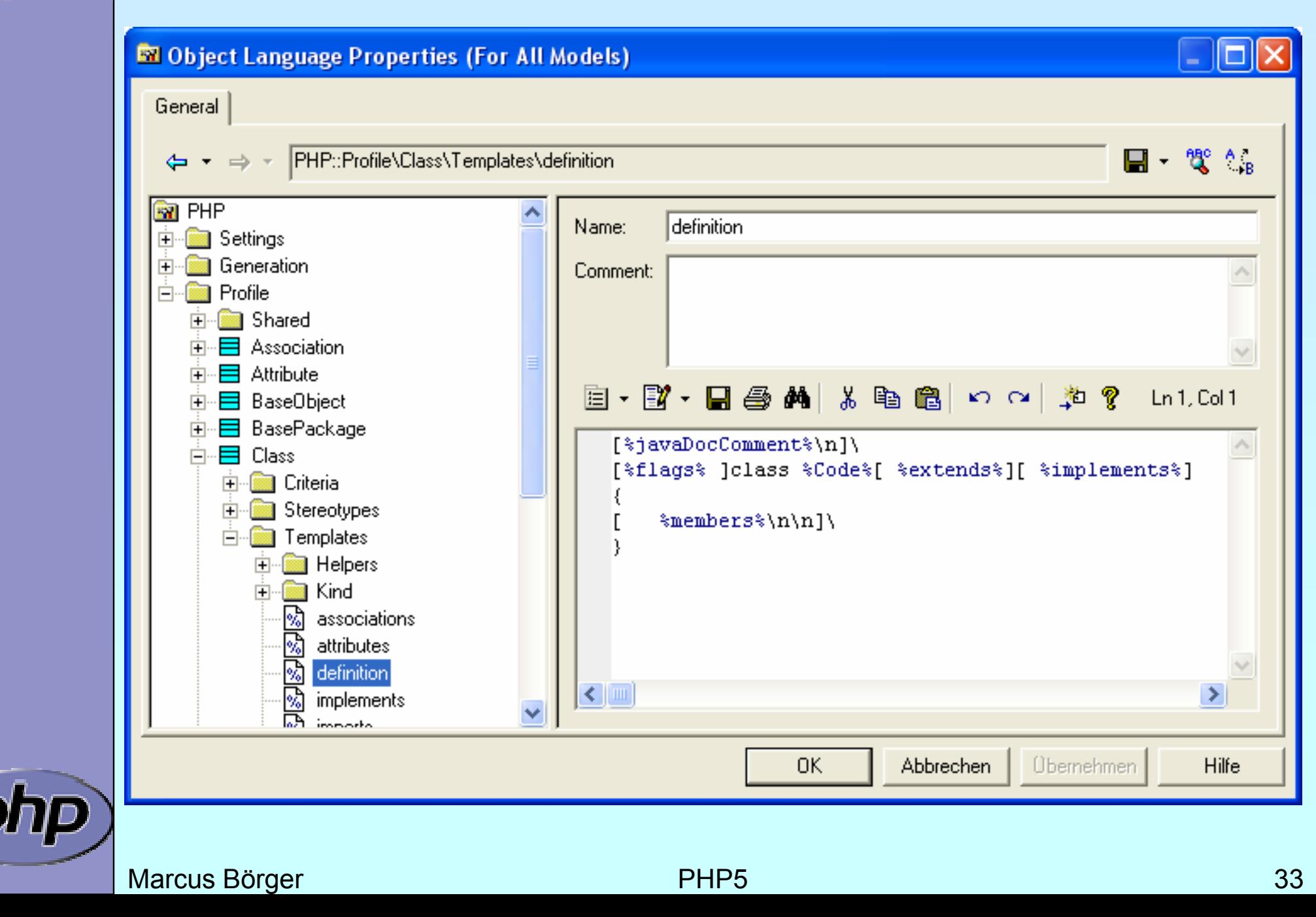

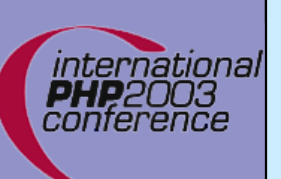

# PHP & UML

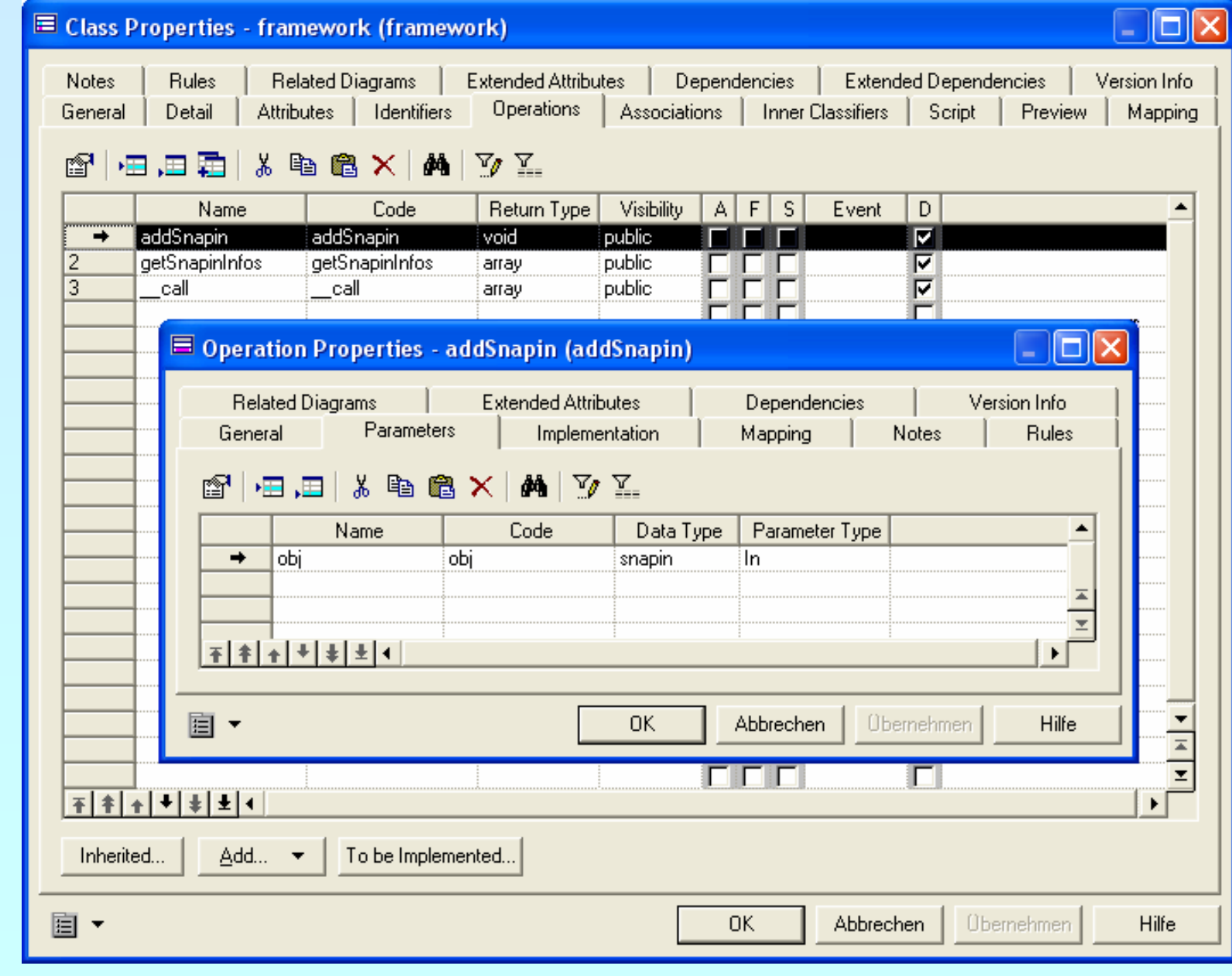

Marcus Börger **National State of the Contract Contract Contract Contract Contract Contract Contract Contract Contract Contract Contract Contract Contract Contract Contract Contract Contract Contract Contract Contract Contr** 

 $\frac{1}{2}$ 

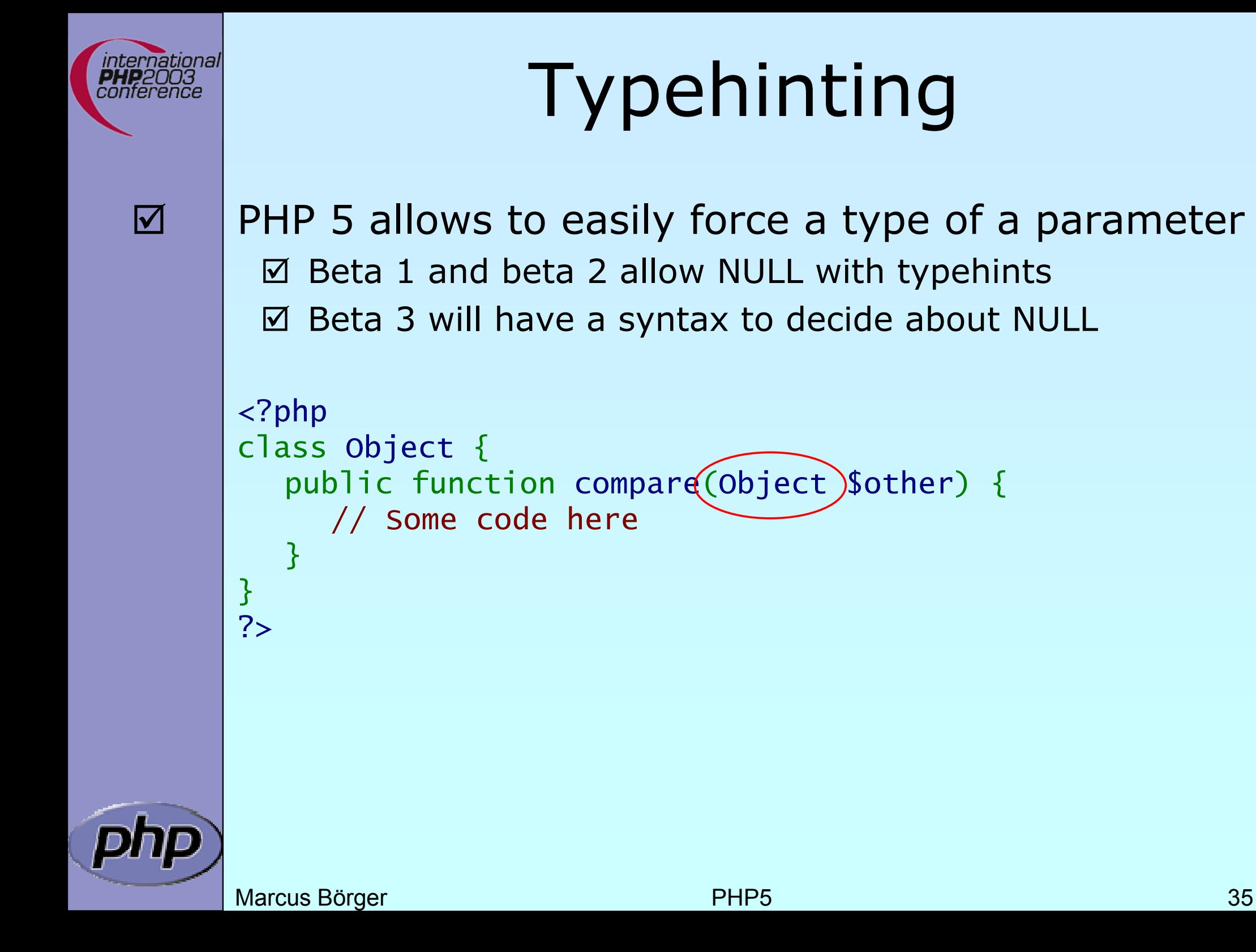

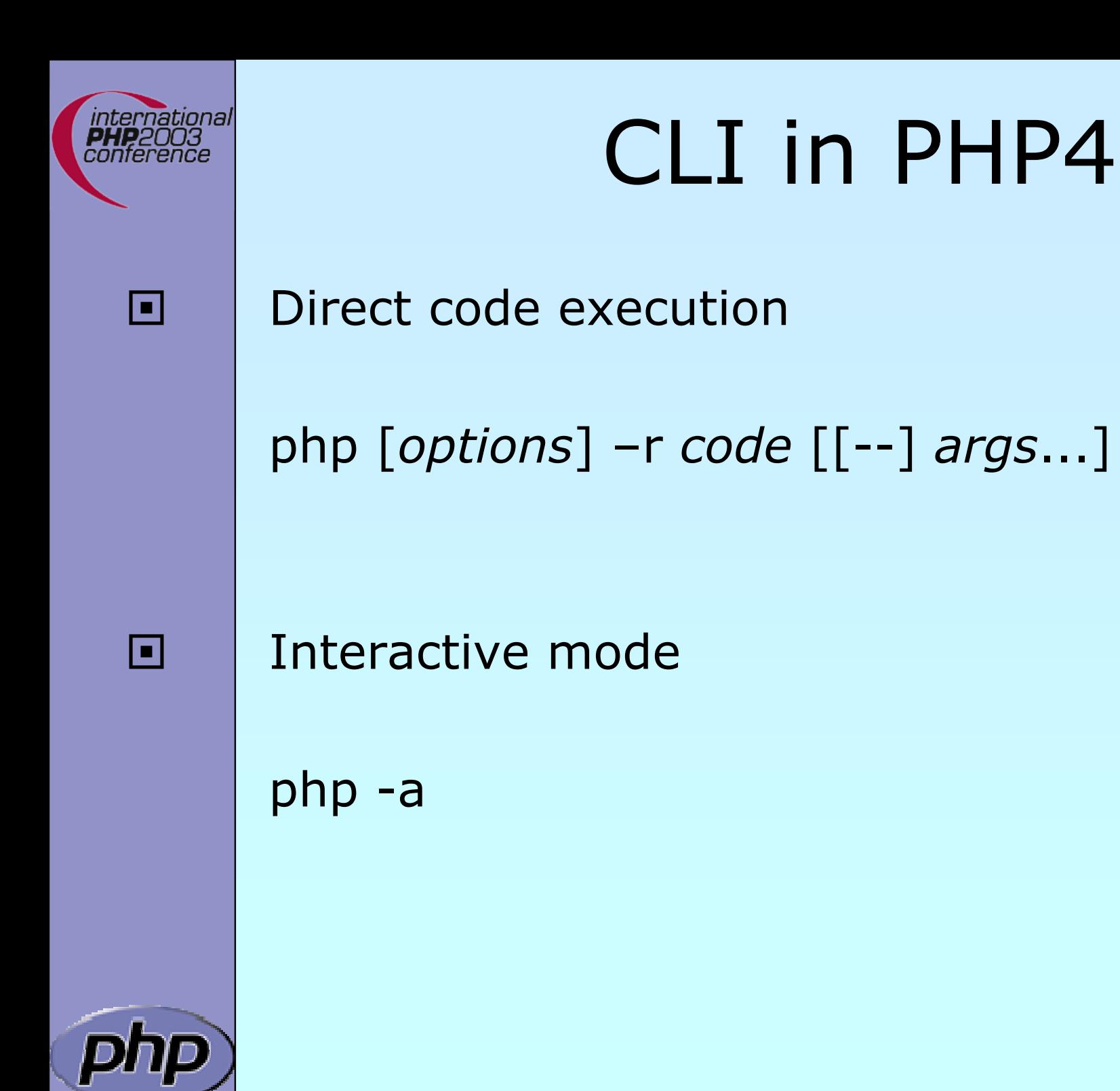

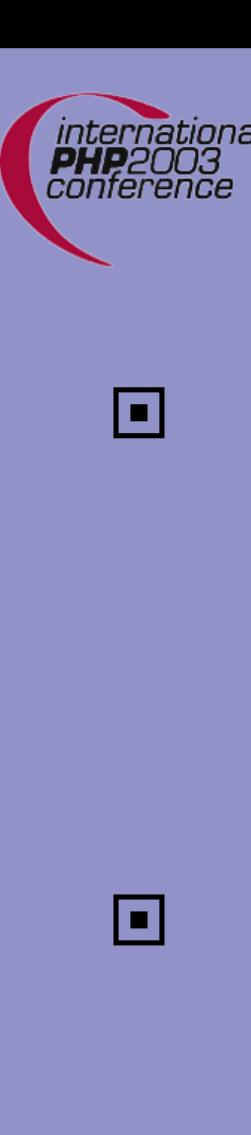

# Improved CLI in PHP5

Line by line input processing

php [-B *code*] –R *code* [-E *code*] [[--] *args* ]

Line by line input processing with scripts

php [-B *code*] –F *code* [-E *code*] [[--] *args* ]

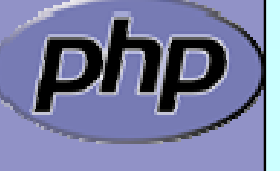

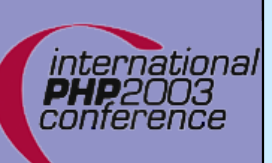

# Counting source lines

Try | find –regex '.\*\.[ch]' –exec wc -l  $\{\}$  \; Try | for i in `find -regex '.\*\.[ch]' `;do wc -l \$i;done;

Do find –regex '.\*\.[ch]' | xargs wc –l Do | find –regex '.\*\.[ch]' -exec wc –l  $\{\} \setminus$  | awk '{L=L+\$1} END { print L }' Do find –regex '.\*\.[ch]' | php –R '@\$L+=count(file(\$argn));' -E 'echo "\$L\n";'

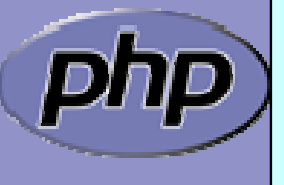

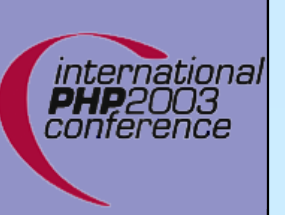

▣

# CLI meets CVS

Search for locally modified files

cvs –n up 2>/dev/null | awk '/M\ / {print \$2}'

cvs –n up 2>/dev/null | php –R 'ereg("^M ",\$argn) && print(substr(\$argn,2))."\n";'

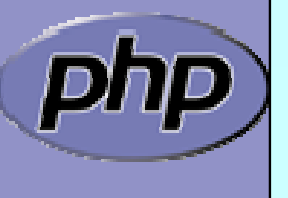

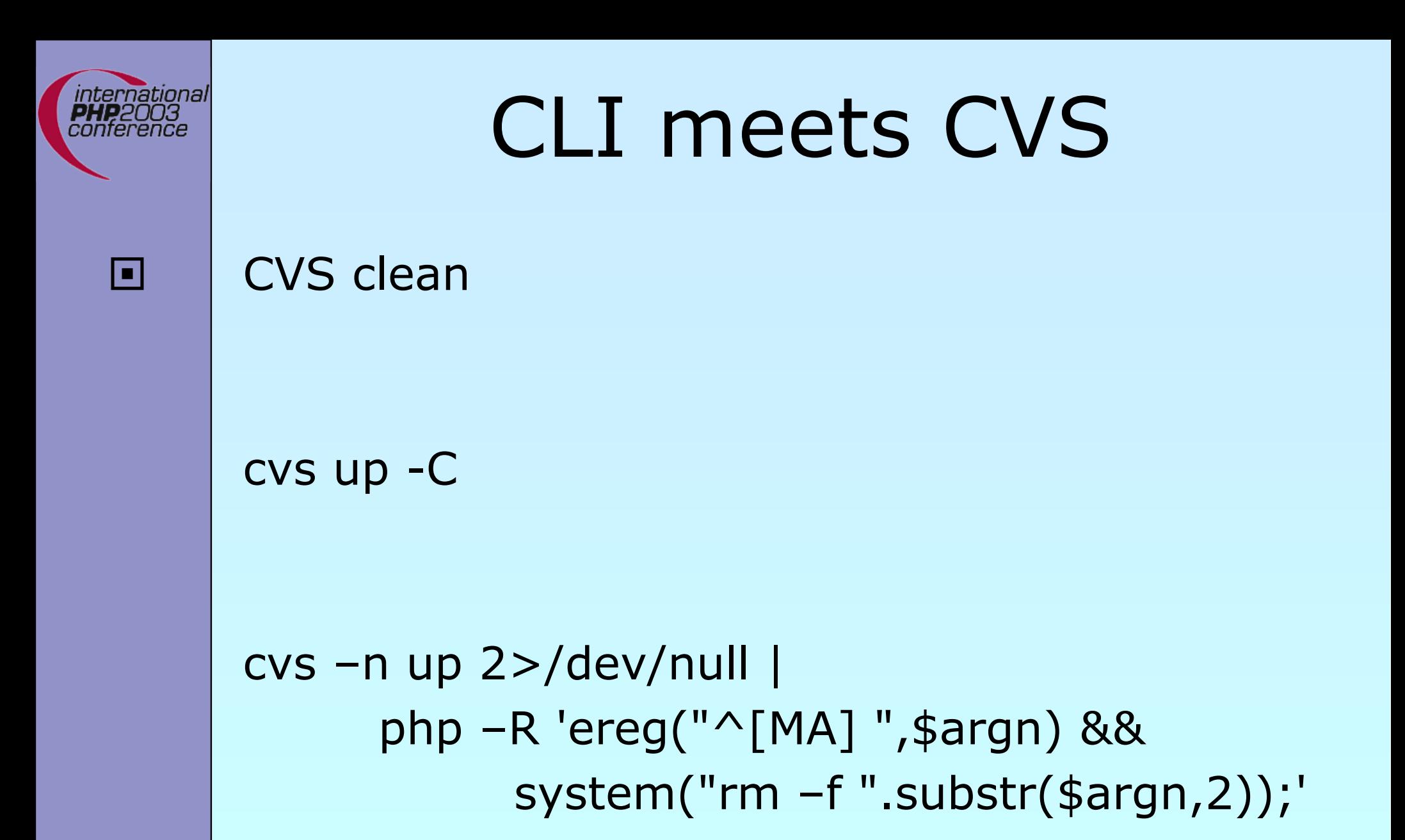

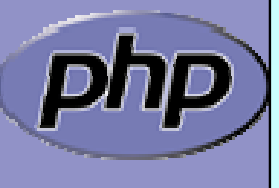

Marcus Börger **Analytics PHP5** 40

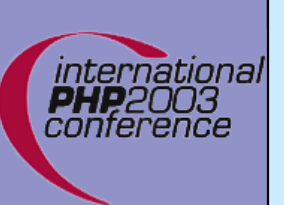

▣

# CLI and PHP5 ?

New oo features provide new solutions

php –r 'foreach(new DirectoryIterator(\$argv[1]) as \$f) echo "\$f\n";'

```
php –r 'include "dba.inc";
           $db=new dba($argv[1]);
           $db[$argv[2]=$argv[3];
```
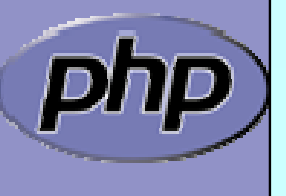

# GTK: phpMole

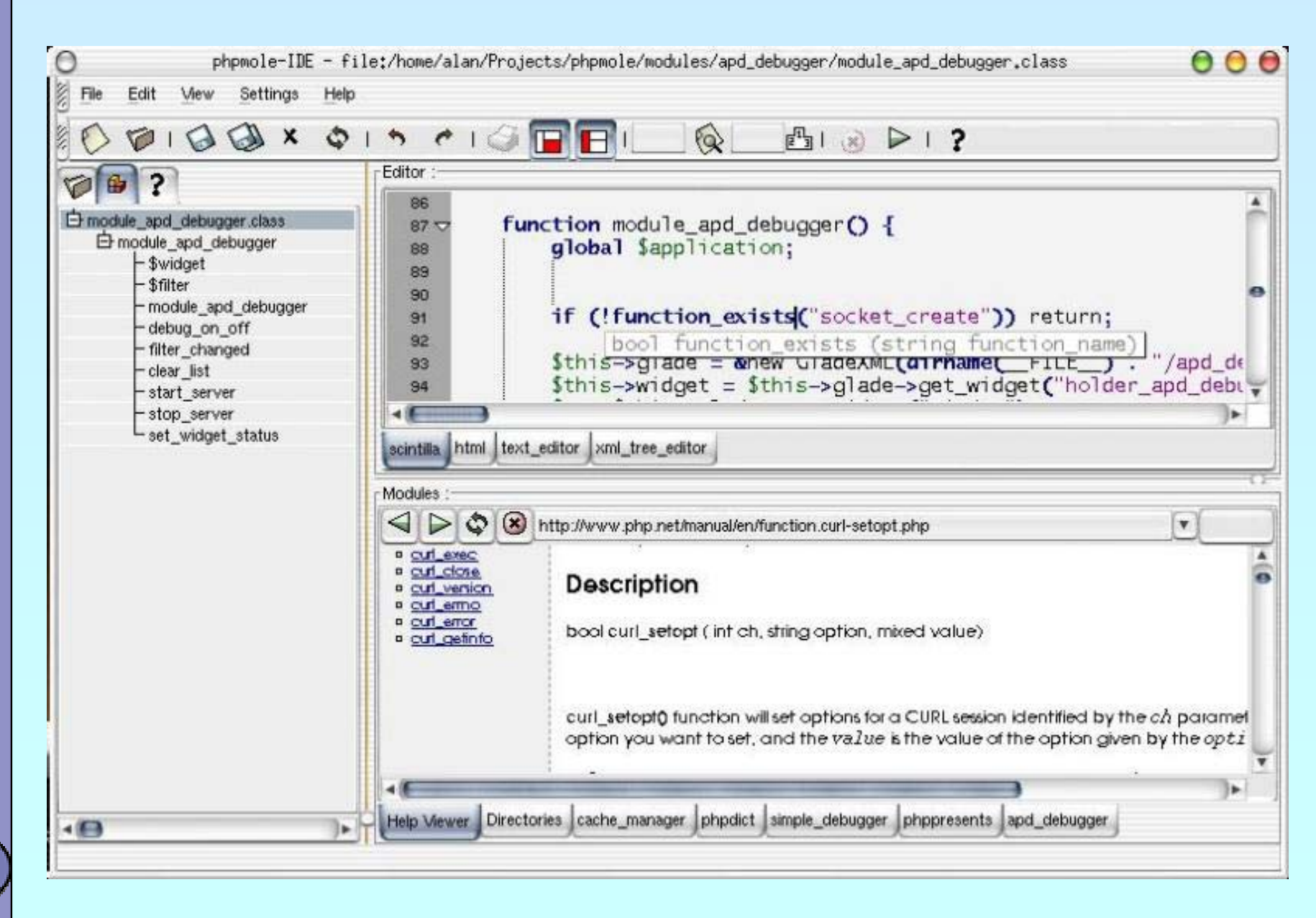

Marcus Börger 1988 – 1999 – PHP5 1999 – PHP5 1999 – PHP5 1999 – PHP5 1999 – PHP5 1999 – PHP5 1999 – PHP5 1999 – PHP5 1999 – PHP5 1999 – PHP5 1999 – PHP5 1999 – PHP5 1999 – PHP5 1999 – PHP5 1999 – PHP5 1999 – PHP5 1999 – PH

international **PHP**2003

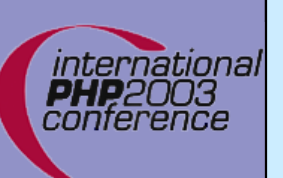

# GTK: AgataReport

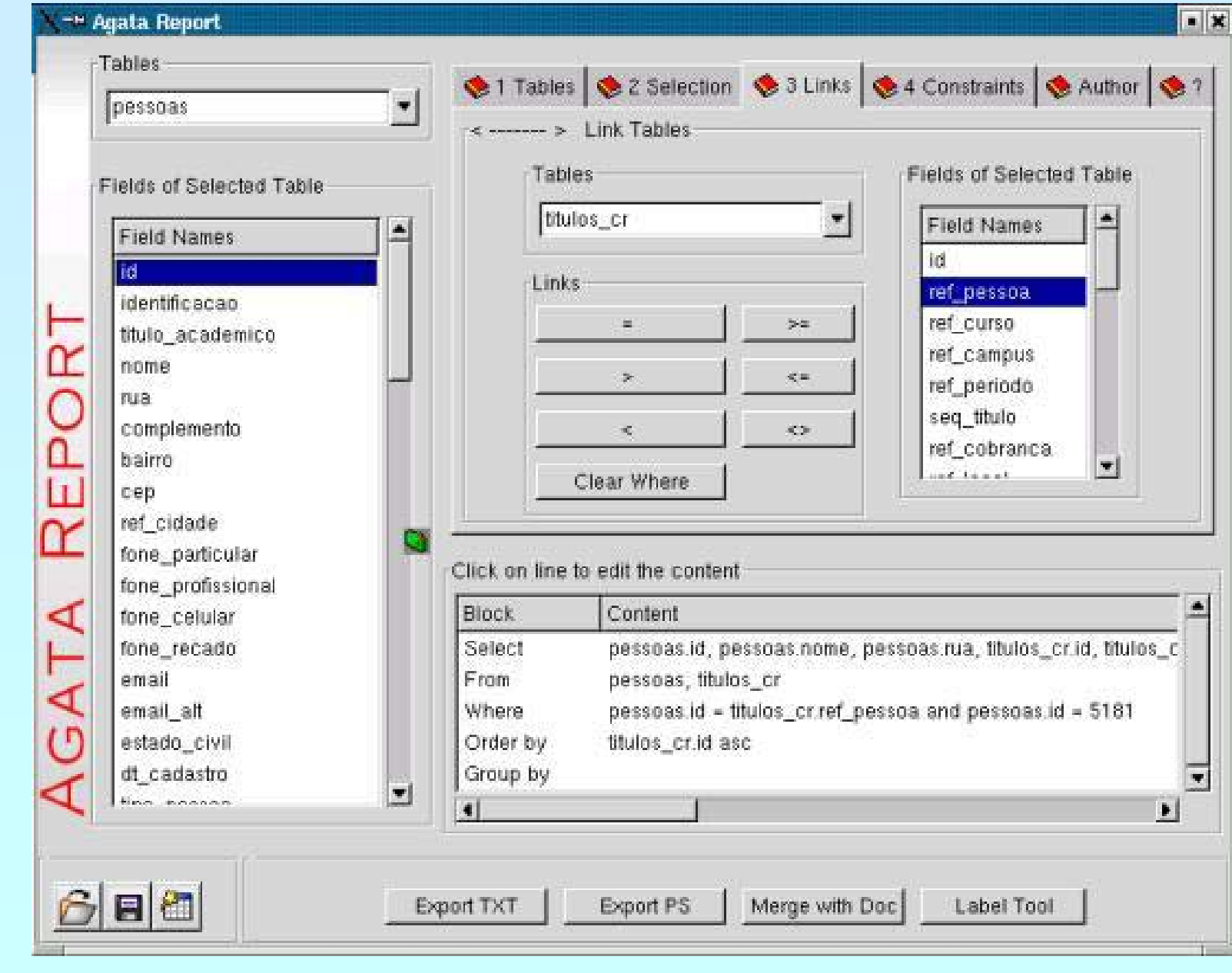

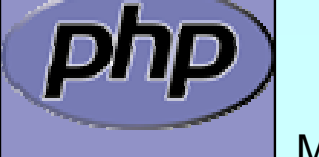

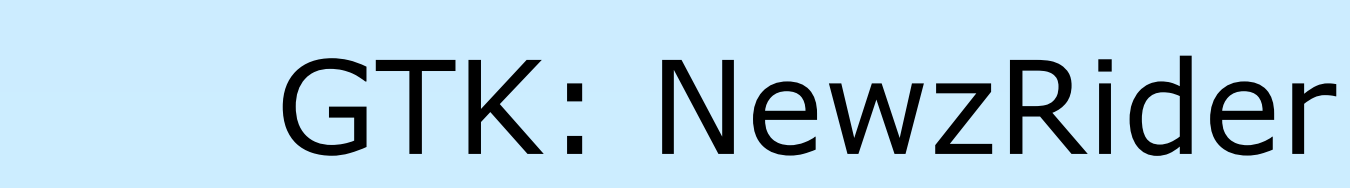

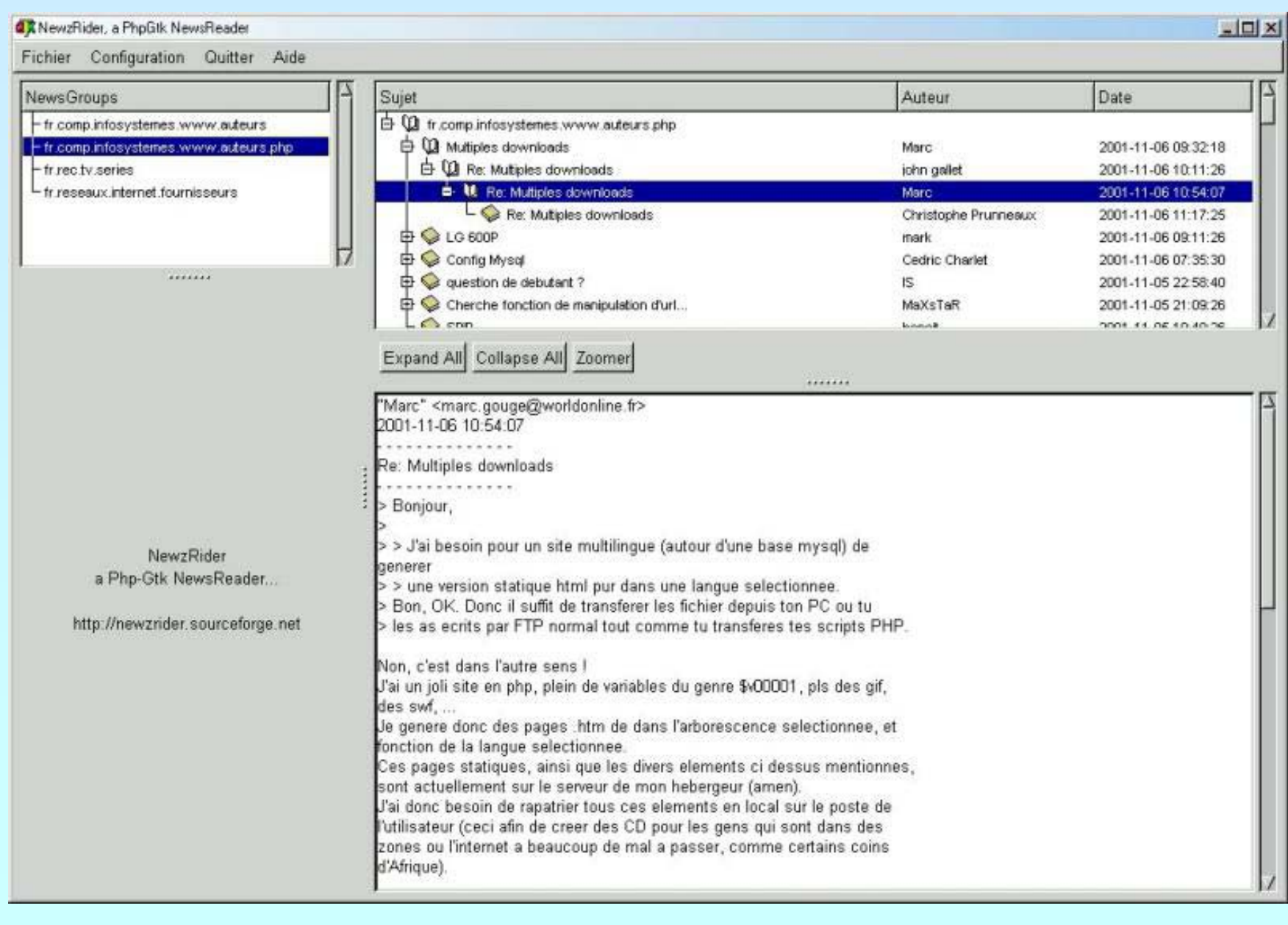

Marcus Börger **Adam Access 1989** PHP5 **1999** PHP5 **1999** PHP5 **1999** PHP5 **1999** PHP5 **1999** PHP5 **1999** PHP5 **1999** PHP5 **1999** PHP5 **1999** PHP5 **1999** PHP5 **1999** PHP5 **1999** PHP5 **1999** PHP5 **1999** PHP5 **1999** PHP5 **199** 

international<br>PHP2003<br>conference

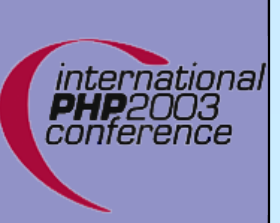

### Resources

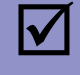

#### man php

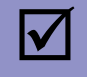

#### http://www.php.net/features.commandline

 $\overline{\mathbf{M}}$ 

#### http://gtk.php.net

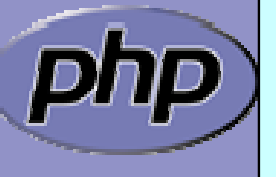

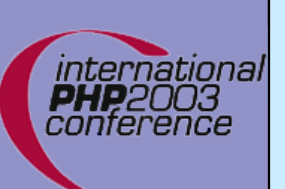

### New extensions

- $\overline{\mathbf{M}}$
- New extensions  $\boxtimes$  FFI ⊠ Date ; DOM ⊠ MySQLi ; PDO **M** PHILI ⊠ SimpleXML ⊠ SOAP **ØSPL** ⊠ SQLite ⊠ Tidy  $\boxtimes$  XML + XSL

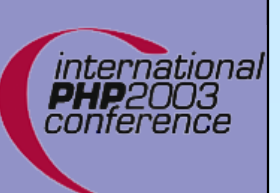

### FFI

 $\overline{\mathbf{M}}$ 

#### Native Function Call Interface ⊠ Written by Wez Furlong...

```
<?php
$lib = new FFI_Library
('libc6.so');
echo $lib->strlen
("Hello World");
?>
```
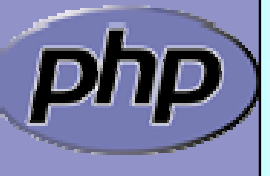

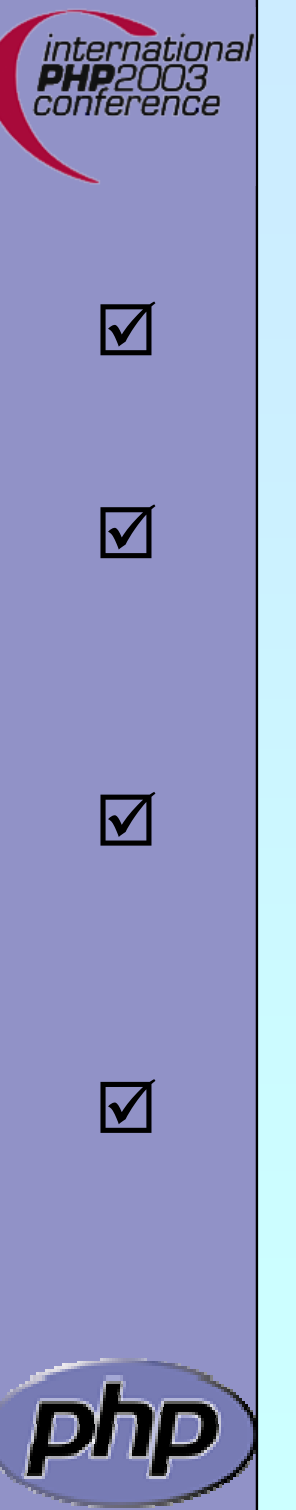

### New extensions: DOM, SimpleXML, XSL

- PHP5 will use libXML2 instead of expat
- ext/DOM fully confirms to W3C standards and replaces ext/DOMXML
- ext/XSL is based on ext/DOM and replaces ext/XSLT
- ext/SimpleXML is the simple PHP way to access XML Data

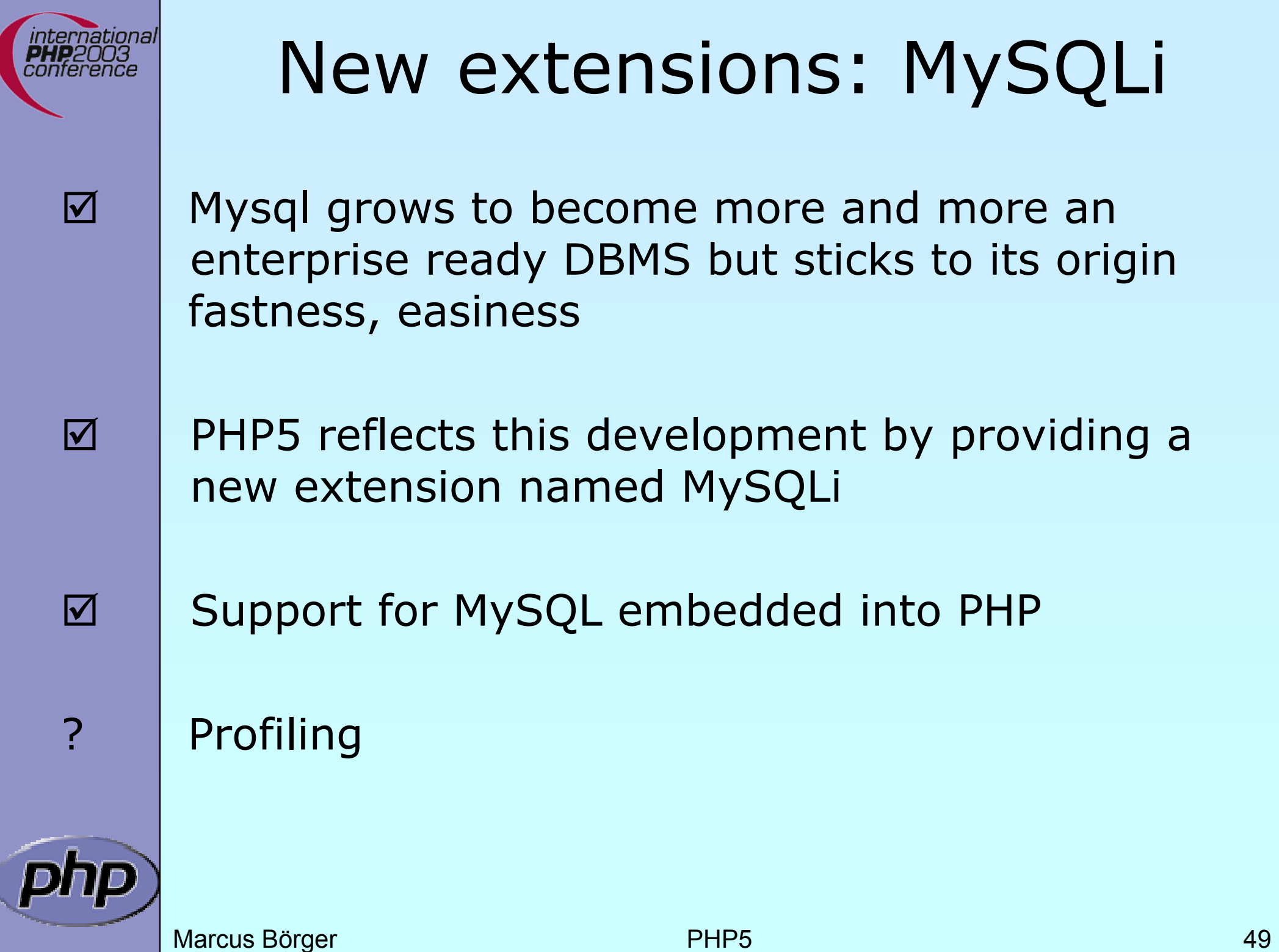

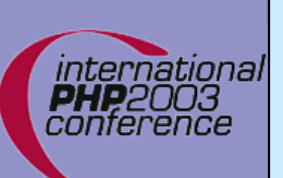

 $\overline{\mathbf{M}}$ 

 $\overline{\mathbf{M}}$ 

 $\overline{\mathbf{M}}$ 

 $\overline{\mathbf{M}}$ 

 $\overline{\mathbf{M}}$ 

 $\mathbf{\Sigma}$ 

 $\overline{\mathbf{x}}$ 

 $\overline{\mathbf{x}}$ 

### New extensions: SQLite

 Started in 2000 by D. Richard Hipp Single file database Subselects, Triggers, Transactions, Views Very fast, 2-3 times faster than MySQL, PostgreSQL for many common operations 2TB data storage limit Views are read-only No foreign keys

Locks whole file for writing

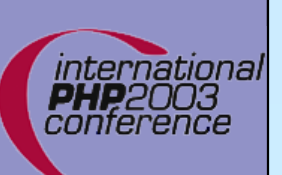

 $\overline{\mathbf{M}}$ 

 $\overline{\mathbf{M}}$ 

 $\overline{\mathbf{M}}$ 

 $\overline{\mathbf{M}}$ 

 $\overline{\mathbf{M}}$ 

 $\overline{\mathbf{M}}$ 

 $\overline{\mathbf{M}}$ 

 $\overline{\mathsf{M}}$ 

### New extensions: SQLite

- PHP extension bundled with PHP 5
- Available via PECL since PHP4.3
- Used on php.net
- SQLite library integrated with PHP extension
	- API designed to be logical, easy to use
	- High performance
	- Convenient migration from other PHP database extensions
- Call PHP code from within SQL

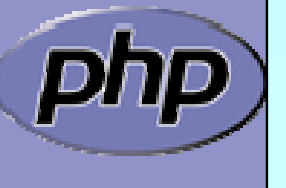

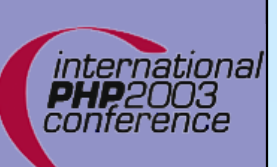

 $\overline{\mathsf{M}}$ 

 $\overline{\mathbf{M}}$ 

 $\overline{\mathbf{M}}$ 

 $\overline{\mathbf{M}}$ 

# New extensions: SPL

- SPL aka Standard PHP Library
- **Iterators** 
	- **Filters**
- Standard internal classes

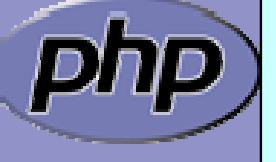

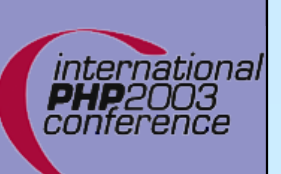

# New extensions: PDO

 $\overline{\mathbf{M}}$ 

 $\overline{\mathbf{M}}$ 

 $\overline{\mathbf{M}}$ 

 $\overline{\mathbf{M}}$ 

 $\overline{\mathbf{M}}$ 

- PDO aka PHP Data Objects Provides an object oriented unified way of accessing data from different sources
	- Limit support/emulation through ext/spl Profiling Precompiled statements

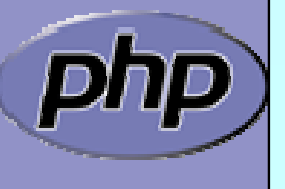

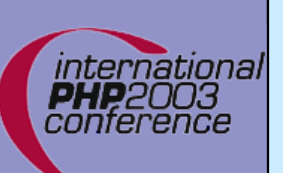

 $\overline{\mathbf{M}}$ 

 $\overline{\mathbf{M}}$ 

 $\overline{\mathbf{M}}$ 

 $\overline{\mathbf{M}}$ 

 $\overline{\mathbf{M}}$ 

 $\overline{\mathbf{M}}$ 

 $\overline{\mathbf{M}}$ 

# New extensions: PIMP

- A better version of GD
- Fast: 2X ... 100X
- Less memory usage and allocation calls
- Object oriented
	- "old fashion" bitmap features ( $\sim$ 90% compatible)
	- Fast image filters
	- Own plug-in mechanism
		- **Ø** Libcairo
			- ⊠ XWindow
			- $\boxtimes$  PDF 1.4
			- **Ø Postscript**

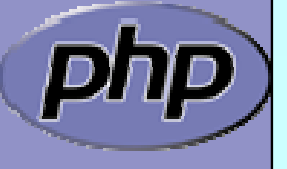